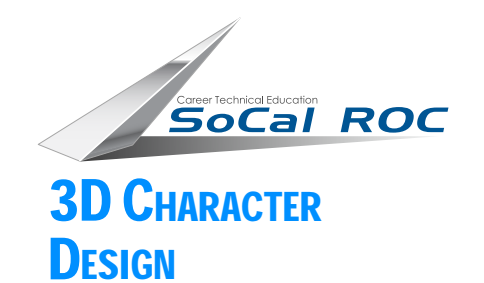

# **BASIG FIGURE MODELING METH**

#### **1.** Make a box 10 x10 x10 units with 1x 1 x 1 segments.

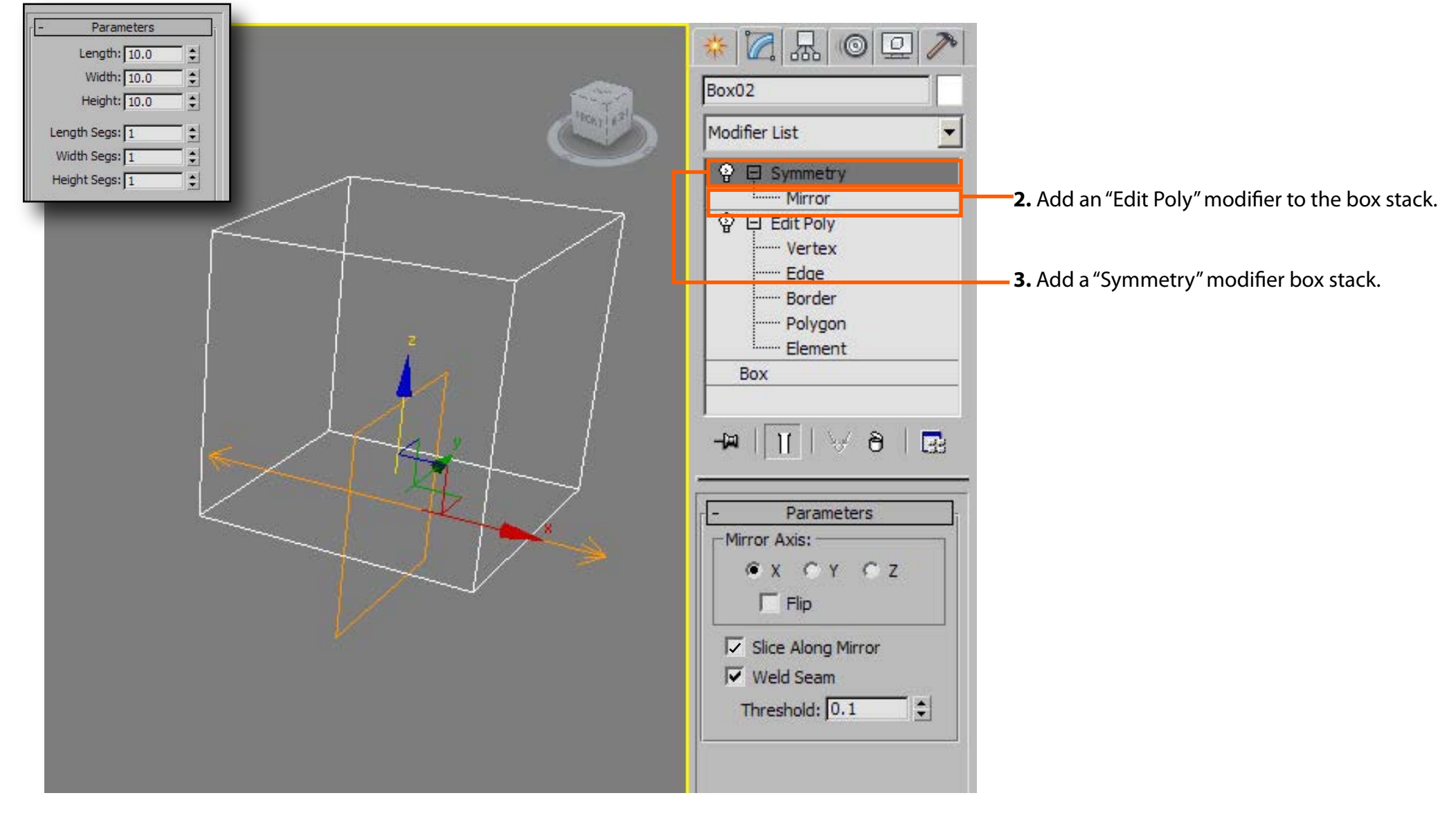

Page 1

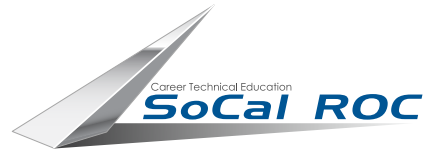

### BASIC FIGURE MODEL LINA

#### **3D CHARACTER DESIGN**

Using the "Extrude Polygon" function, block out the basic volumes first: torso, legs, **arms, neck and head. Ignore the details: facial features, hands and feet.**

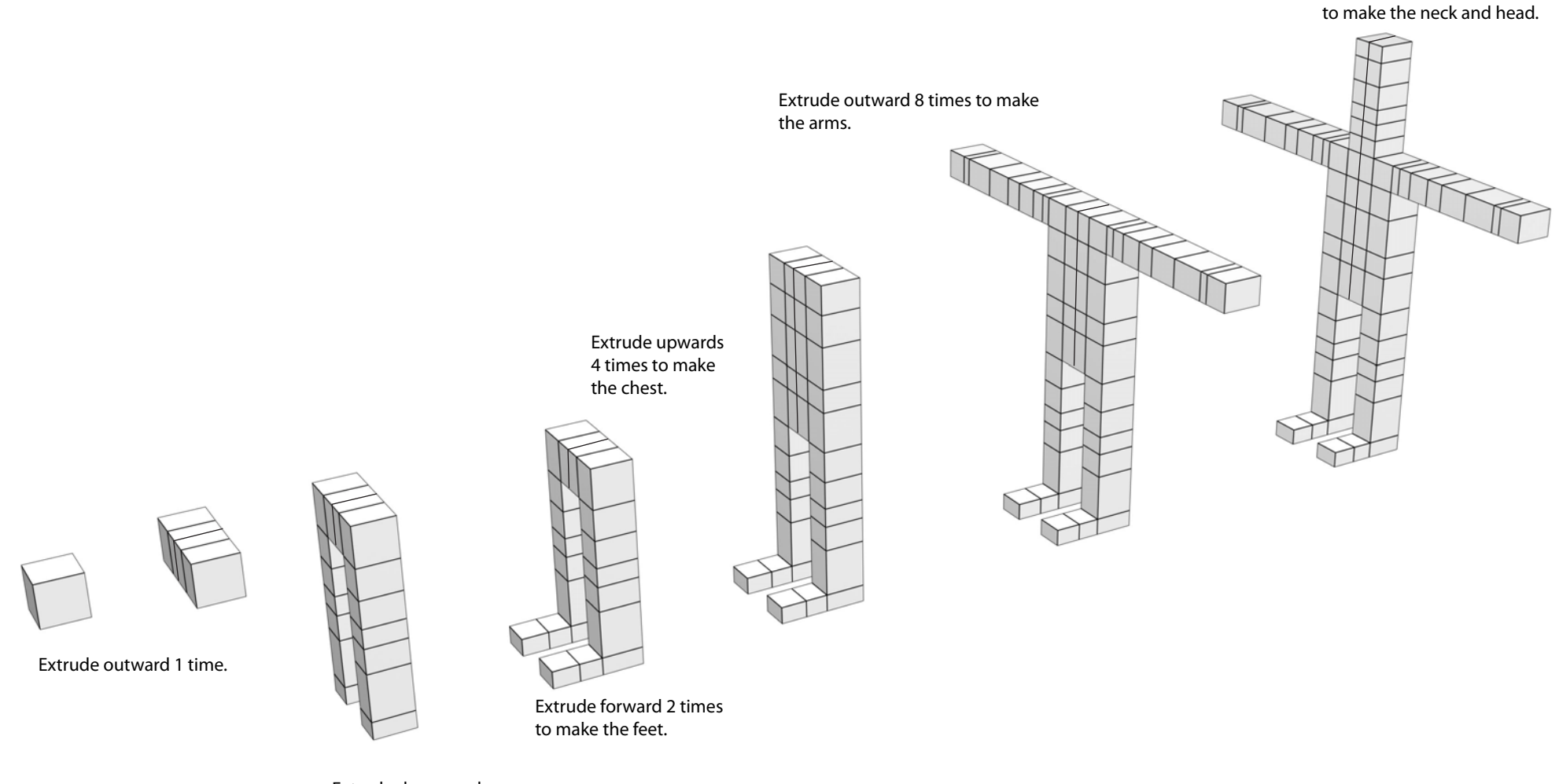

Extrude downward 6 times.

Page2

Extrude upwards 6 times

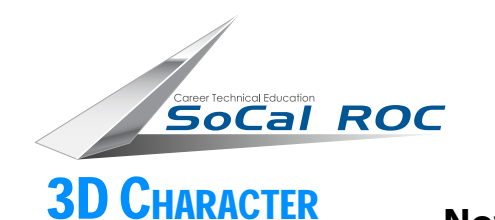

**DESIGN** 

## BASIG FIGURE MODEL

**Now you need to round off the form. This is because you started with a cube, which** Page3 give your figure a 4 four-sided volume. To eliminate the square-like quality to the figure we need more polygons, we need to have a 6 sided volume.

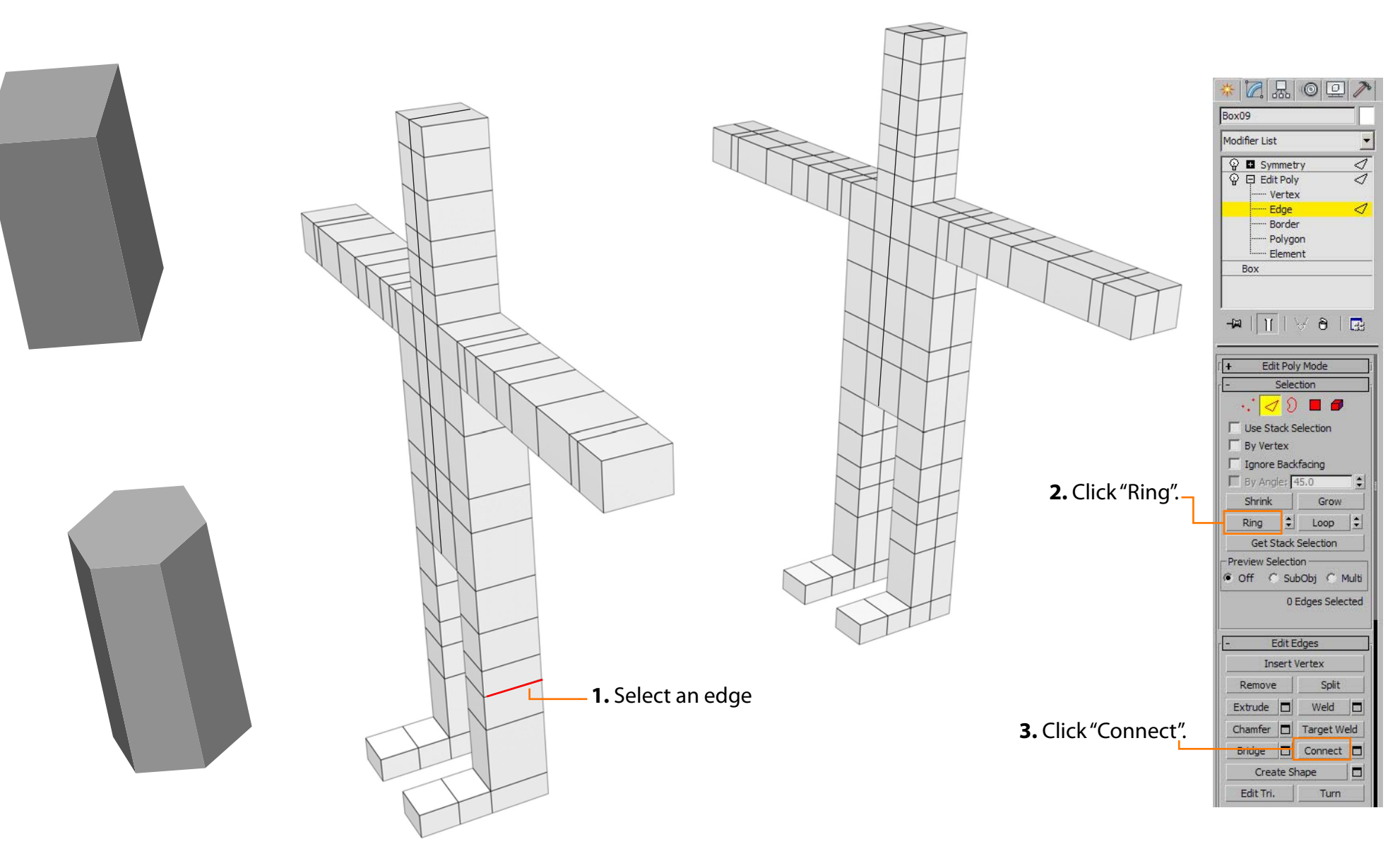

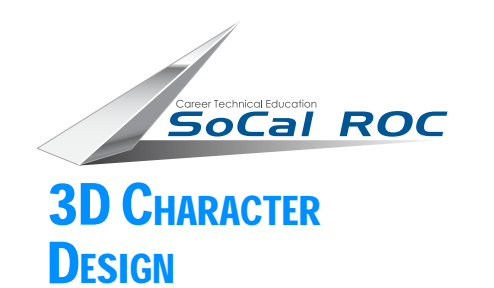

### **BASIG FIGURE MODELING METHOD**

Page4

#### **This diagram illustrates the modeling of a hand.**

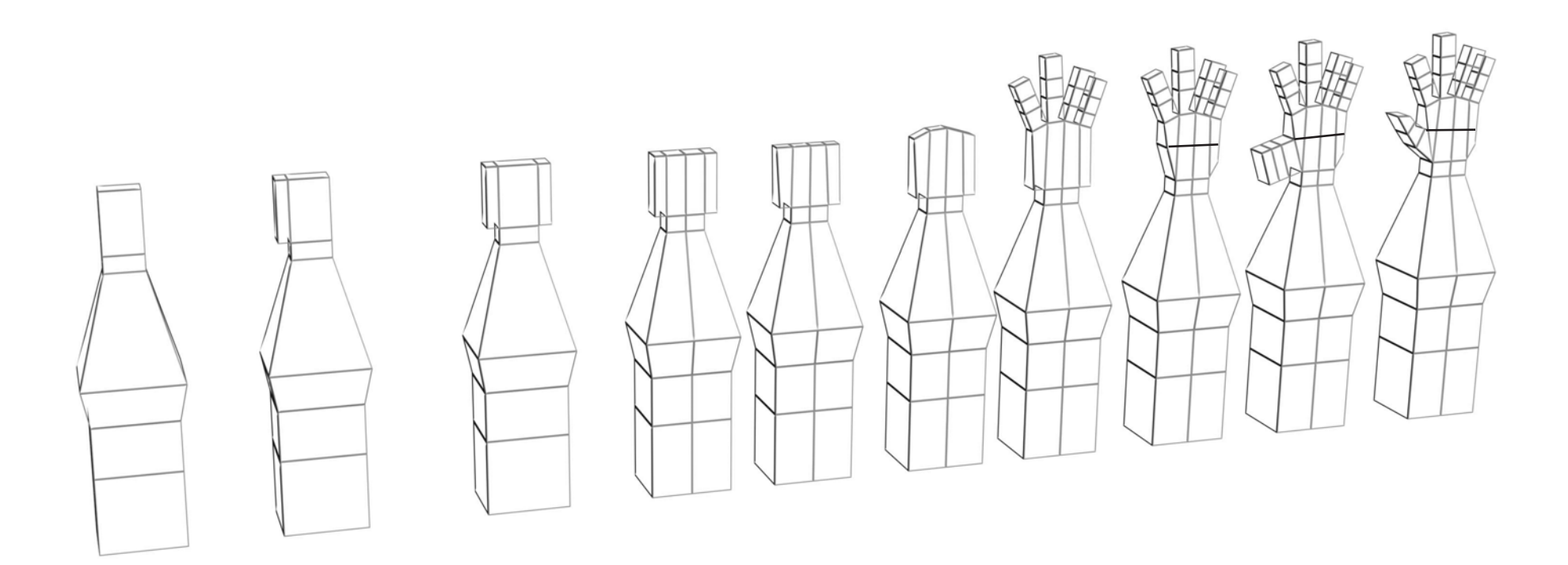

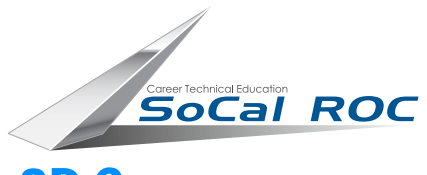

#### $\sqrt{51}$ BASIC FIGURE MODEL  $\Lambda'$   $\Lambda'$

### **3D CHARACTER**

### **DESIGN Now you'll begin shaping the figure.** Page 5 Page 5 Page 5

**1.** In the front , at the "Vertex" level, select and move the vertices to form your character.

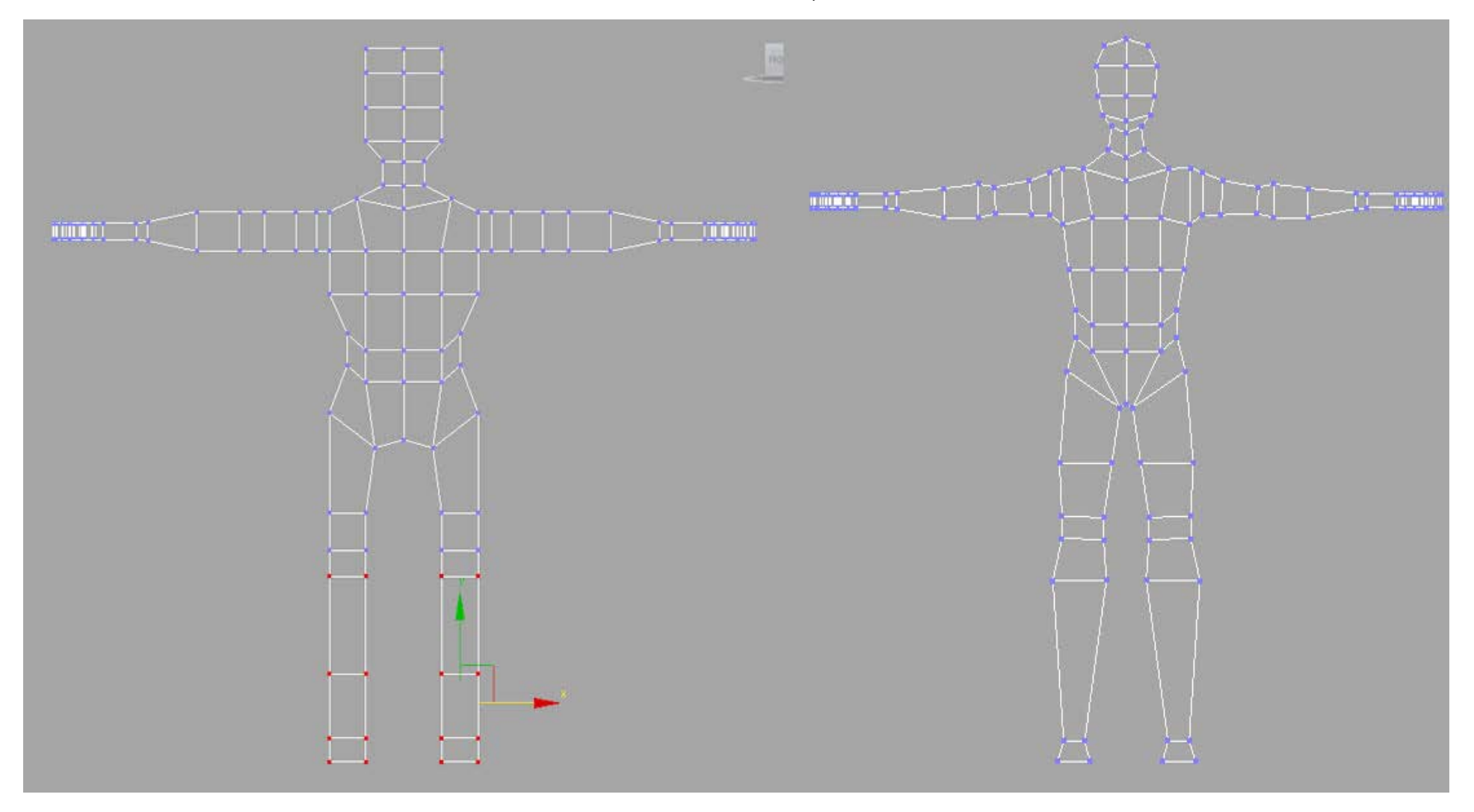

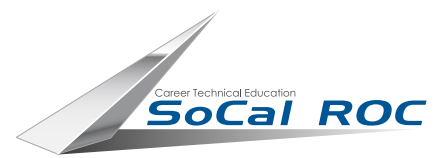

# BASIC FIGURE MODELING METH

#### **3D CHARACTER DESIGN**

**1.** In the side view, at the "Vertex" level, select and move the vertices to form your character.

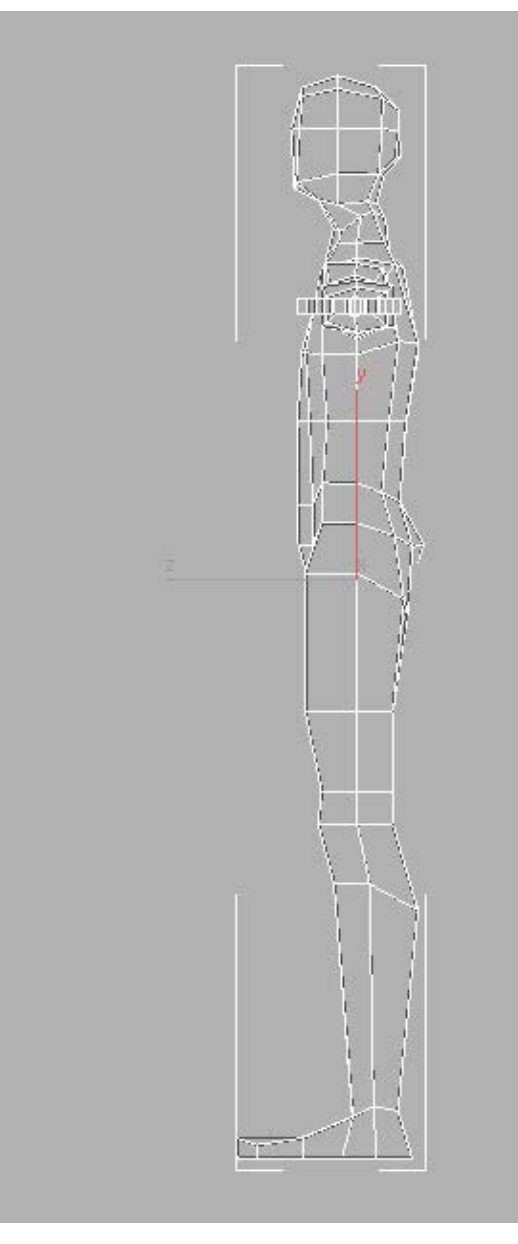

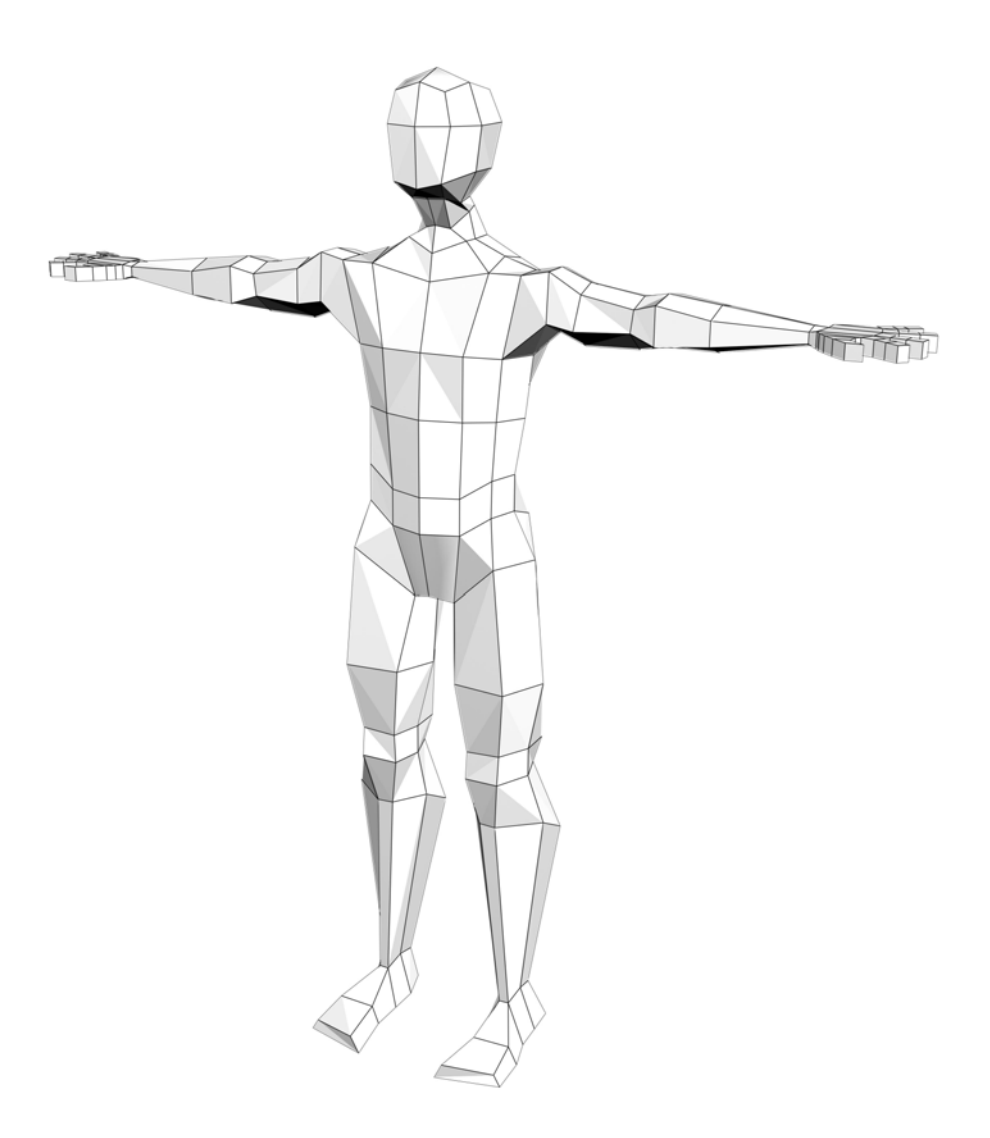

Page 6

**2.** Round out the figure by pulling out the new edges